A new status was added in the checklist '-' '**Untouched**' - when adding a new flight, all statuses in 'Legs Info' section will be set as **by default** (instead of **?**).

The main advantage of this implementation is that you are able now to distinguish between untouched status and the status, that was turned to **?** after some significant change was done on the flight, such as i.e.: schedule times change or crew change (see the situation described below).

## 1. A new flight has been added to Leon (all statuses are untouched)

| Basic information                                                                               |   |
|-------------------------------------------------------------------------------------------------|---|
|                                                                                                 |   |
| <u>Sales Checklist</u><br>PAX list                                                              |   |
| PAX list                                                                                        | - |
| OPS Checklist                                                                                   |   |
| FPL                                                                                             | - |
| OFPL                                                                                            | - |
| A/C Performance                                                                                 | - |
| Fuel: 0                                                                                         |   |
| Ops notes                                                                                       |   |
| PAX: 0                                                                                          |   |
| PAX Transport ADEP                                                                              | - |
| PAX Transport ADES                                                                              |   |
| Catering                                                                                        | - |
| Notes                                                                                           |   |
| ADEP handling LOT RAMP SVCS                                                                     | - |
| ADES handling INFLITE JET CENTRE                                                                | - |
| Hotel                                                                                           | - |
| Overflight permission                                                                           | - |
| Slot ADEP WAW                                                                                   | - |
| Slot ADES STN                                                                                   | - |
| PPR                                                                                             | - |
| Files sent to crew briefing                                                                     | - |
| Crew transport                                                                                  | - |
| Landing permission                                                                              |   |
| Flight brief sent to crew                                                                       | - |
| Dot on flights list view represents the overall status<br>of <b>OPS &amp; Sales</b> checklists. |   |

2. Some statuses have been confirmed or requested, some are not applicable or left untouched

| Basic information                                   |           | Â |
|-----------------------------------------------------|-----------|---|
| Client                                              |           |   |
| Sales Checklist                                     |           |   |
| PAX list                                            | YES       |   |
| Julia Golf (GOL) Passport: F123456 (FRA) Expires: 2 | 3-05-2014 |   |
| OPS Checklist                                       |           |   |
| FPL                                                 | ACK       |   |
| OFPL                                                | YES       |   |
| A/C Performance                                     | YES       |   |
| Fuel: 300                                           | YES       |   |
| Ops notes                                           |           |   |
| PAX: 1                                              |           | Ξ |
| PAX Transport ADEP                                  | N/A       |   |
| PAX Transport ADES                                  | N/A       |   |
| Catering                                            | RQS       |   |
| Notes                                               |           |   |
| ADEP handling LOT RAMP SVCS                         | CNF       |   |
| ADES handling INFLITE JET CENTRE                    | CNF       |   |
| Hotel                                               | -         |   |
| Overflight permission                               | N/A       |   |
| Slot ADEP WAW                                       | CNF       |   |
| Slot ADES STN                                       | CNF       |   |
| PPR                                                 | CNF       |   |
| Files sent to crew briefing                         | ACK       |   |
| Crew transport                                      | -         |   |
| Landing permission                                  | N/A       |   |

3. Schedule times have been changed - handling & slots statuses have automatically got changed to 2

| Basic information<br>Client             |                       |
|-----------------------------------------|-----------------------|
| Sales Checklist                         |                       |
| PAX list                                | YES                   |
| Julia Golf (GOL) Passport: F123456 (FRA | ) Expires: 23-05-2014 |
| OPS Checklist                           |                       |
| FPL                                     | OK                    |
| OFPL                                    | YES                   |
| A/C Performance                         | YES                   |
| Fuel: 300                               | YES                   |
| Ops notes                               |                       |
| PAX: 1                                  | E                     |
| PAX Transport ADEP                      | N/A                   |
| PAX Transport ADES                      | N/A                   |
| Catering                                | RQS                   |
| Notes                                   |                       |
| ADEP handling LOT RAMP SVCS             | <b>?</b>              |
| ADES handling INFLITE JET CENTRE        | ?                     |
| Hotel                                   |                       |
| Overflight permission                   | N/A                   |
| Slot ADEP WAW                           | ?                     |
| Slot ADES STN                           | ?                     |
| PPR                                     | N/A                   |
| Files sent to crew briefing             | ACK                   |
| Crew transport                          |                       |
| Landing permission                      | N/A                   |

From: https://wiki.leonsoftware.com/ - Leonsoftware Wiki

Permanent link: https://wiki.leonsoftware.com/updates/a-new-status-untouched-displayed-as-has-been-added-to-the-checklist-in-legs-info?rev=1376651512

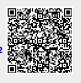

Last update: 2016/08/30 13:06